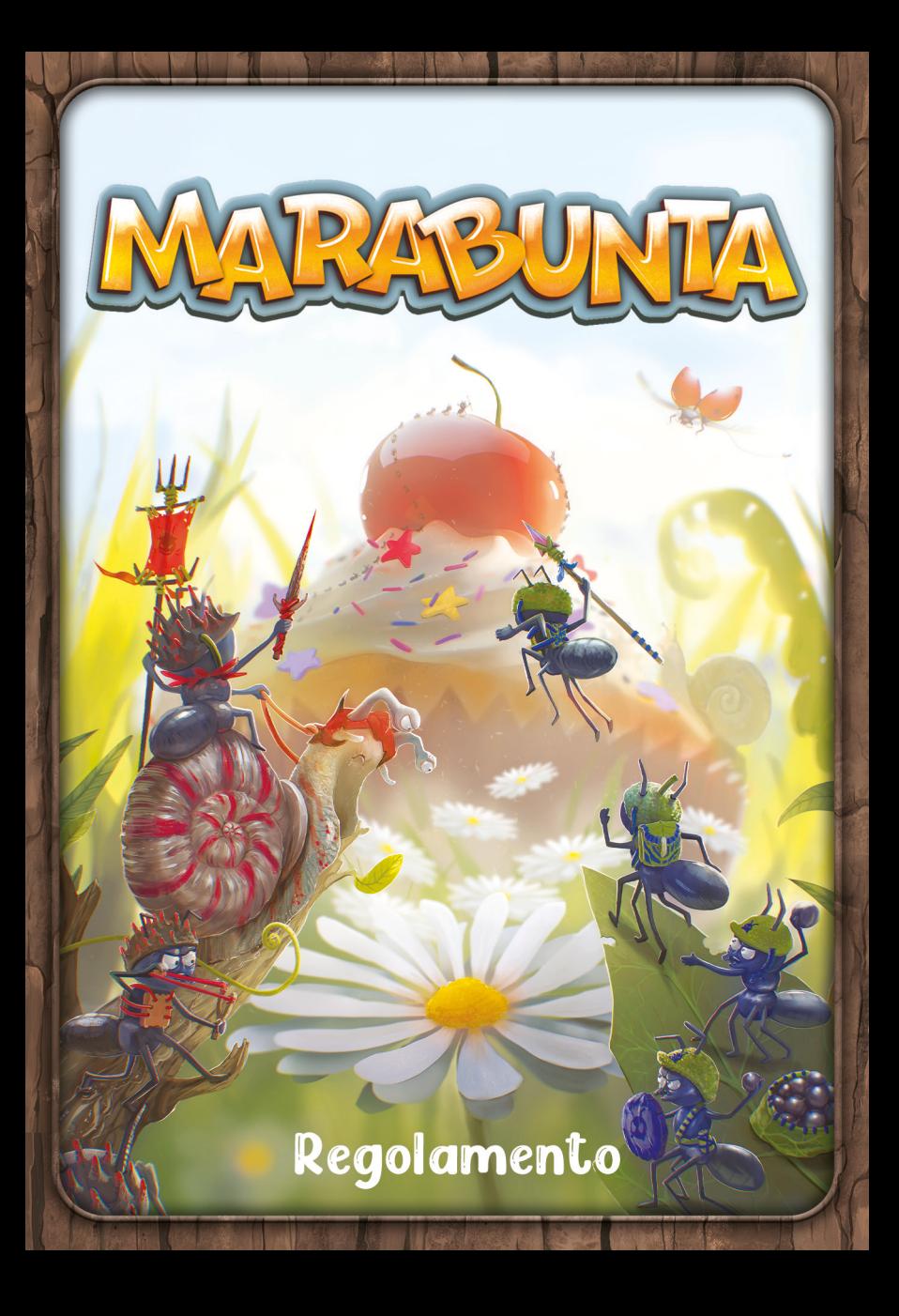

La vostra nuova colonia si estende su un vasto territorio. È giunto il momento di espandere il vostro dominio, moltiplicare le vostre formiche e raccogliere le ricche risorse che trovate.

Tuttavia, nella regione si è stabilita anche un'altra colonia, quindi dovrete condividere questo posto meraviglioso… Rimanete cortesi ma cauti e non abbassate mai la guardia!

 $\Omega$  2 pennarelli colorati cancellabili (rosso e blu)

Contenuto

- <sup>1</sup>2 plance giocatore a due facce (1 per giocatore)
- 1 tabellone Territorio a due facce, in 3 parti
- <sup>8</sup> 8 tessere

2

6 dadi personalizzati (1 per ogni colore di regione) con le seguenti facce: 0 – 1 – 2 –  $3 - 1$ 

Scopo del Gioco

Il vostro obiettivo è ottenere il maggior numero di punti vittoria. Per farlo, dividete strategicamente i dadi in 2 riserve e usateli per mandare le vostre formiche a conquistare nuovi territori,  $accumul$ are cupcake  $\triangle$  e sbloccare poteri appropriandovi delle casse ...

Preparazione

Decidete con quale faccia del tabellone Territorio (con o senza il simbolo  $\bullet$ ) volete giocare e collocatelo tra di voi.

Ognuno sceglie un colore (rosso o blu) e prende il pennarello e la plancia giocatore corrispondenti.

Collocate la vostra plancia giocatore davanti a voi e attaccatela al tabellone Territorio. Dovreste usare entrambi la stessa faccia delle plance giocatore  $[cono$  senza il simbolo  $\geq 1$ .

*Nota: Per la vostra prima partita, collocate il tabellone Territorio*  con *il*  $\bullet$  *a* faccia in su (vedere *l'illustrazione a sinistra) e le plance giocatore con il*  $\bullet$  *a faccia in su.* 

Poi, prendete le 8 tessere, mettete da parte la tessera "cupcake barrato" (\*) e mescolate le 7 tessere rimanenti in una pila a faccia in giù. Collocate questa pila sopra la tessera "cupcake barrato" (X).

Infine, determinate in modo casuale il primo giocatore e dategli i dadi.

3

La partita può iniziare!

## Tabellone Territorio

Sul tabellone Territorio ci sono 6 regioni, che corrispondono ai colori dei dadi. A ciascuna di queste regioni è abbinata una foglia punteggio, ognuna delle quali contiene 10 cerchi: 2 rossi, 2 blu e 6 vuoti.

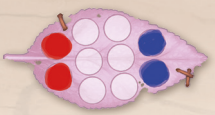

Ogni regione è suddivisa in esagoni. Un esagono  $\langle \rangle$  è disponibile se non è barrato e non ci sono numeri scritti al suo interno. Questo significa che all'inizio della partita tutti gli esagoni sono disponibili; alcuni contengono un cupcake **o** oppure una cassa ...

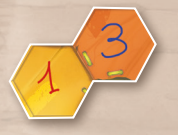

Nel corso della partita, entrambi i giocatori riempiranno gli esagoni disponibili con dei numeri oppure li barreranno. *Importante: Non potete mai cancellare o cambiare un numero durante la partita.*

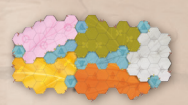

*Nota: La faccia del tabellone senza il simbolo*  $\bigcirc$  *mostra una regione blu frammentata. Questa è semplicemente un'altra configurazione che offre possibilità e strategie diverse. Le regole del gioco, tuttavia, rimangono invariate e gli esagoni blu sono tutti considerati parte di una singola regione ai fini del calcolo del punteggio.*

## Plance Giocatore

Ogni plancia giocatore è composta dagli elementi seguenti:

- **2** caselle formicaio ...
- Gruppi di casse in indicano diversi poteri che potete sbloccare durante la partita.
- # Una fila di cupcake ...

4

Un tracciato punteggio che vi permette di segnare i vostri punti vittoria.

## Svolgimento del Gioco

Marabunta si svolge in una serie di round. La partita termina quando una qualsiasi delle condizioni descritte a pagina 10 viene soddisfatta. A ogni round, 6 dadi e 1 tessera vengono divisi in 2 riserve. Dopodiché, ogni giocatore applica i risultati della riserva che ha scelto, contrassegnando diverse aree del tabellone Territorio e della propria plancia giocatore. In questo modo, ciascuno espande il proprio dominio, sblocca poteri e ottiene punti vittoria.

### **2** Round G

All'inizio di ogni round, il primo giocatore rivela la tessera in cima alla pila e tira i 6 dadi. Poi, divide i dadi e la tessera in 2 riserve nel modo che preferisce. Ogni riserva deve includere almeno 1 elemento di gioco (tessera o dado).

A questo punto, il suo avversario sceglie 1 delle 2 riserve e applica il risultato di ciascun elemento contrassegnando la propria plancia giocatore e/o il tabellone.

Una volta che l'avversario ha applicato i risultati di tutti gli elementi della riserva scelta, il primo giocatore applica gli effetti degli elementi di gioco presenti nella seconda riserva allo stesso modo. Dopo che entrambi hanno terminato di applicare i risultati della propria riserva, il round si conclude e ne inizia uno nuovo, con l'avversario che diventa il primo giocatore per il nuovo round.

#### *Esempio:*

*Ilaria è il primo giocatore del round. Pesca la tessera in cima alla pila, la rivela e tira i 6 dadi. Poi, divide questi elementi di gioco in 2 riserve. Giacomo sceglie la riserva cerchiata in blu e applica i risultati dei dadi, uno alla volta. Ilaria quindi prende l'altra riserva e applica i risultati dei dadi e della tessera in essa presenti.*

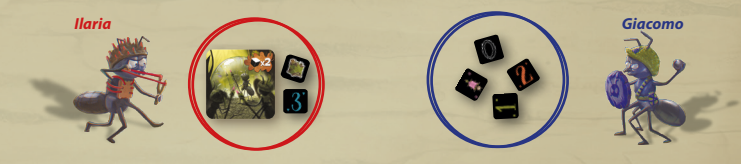

*Dopodiché, inizia il round successivo: Giacomo pesca dalla pila la tessera successiva, tira i dadi, li divide in 2 riserve e così via.*

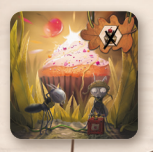

Dall'8° round in poi, rimarrà nella pila solo la tessera **. Deve essere collocata in una delle riserve a** ogni round, finché la partita non termina.

5

# Applicare i Risultati dei Dadi e della Tessera

Applicate i risultati dei dadi o della tessera presenti nella vostra riserva, uno dopo l'altro, nell'ordine che preferite.

Dovete applicare tutti i risultati di un dado o della tessera prima di applicare i risultati dell'elemento di gioco successivo. Se la tessera si trova nella vostra riserva, viene scartata dopo aver applicato il suo effetto (a eccezione dell'ultima tessera (X), che deve invece essere rimessa nella pila).

Dadi

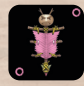

Riempi un cerchio vuoto sulla foglia punteggio che corrisponde al colore della regione.

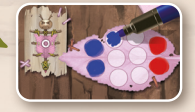

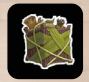

Barra una cassa **de la tua scelta sulla** tua plancia giocatore. Se barri l'ultima cassa di un gruppo, il potere mostrato viene sbloccato e deve essere usato immediatamente.

*Vedere "Poteri delle Casse" a pagina 9.*

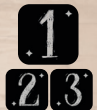

Scrivi il numero corrispondente in un qualsiasi esagono disponibile  $\langle \rangle$  nella regione che corrisponde al colore del dado, seguendo le regole sottostanti.

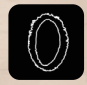

6

Scrivi uno 0 in un qualsiasi esagono disponibile  $\langle \rangle$  di una regione qualsiasi, seguendo le regole sottostanti.

#### $\triangle$  Scrivere un Numero sul Tabellone Territorio  $\circlearrowright$

**Regola dell'adiacenza:** Quando scrivete un numero in un esagono disponibile , deve essere scritto in un esagono adiacente a un esagono che contiene un altro numero del vostro colore.

Quando usate un numero colorato, deve essere scritto in un esagono della regione che corrisponde al colore del dado; tuttavia, il numero adiacente può trovarsi in una regione diversa. Quando scrivete uno 0, dovete rispettare la regola dell'adiacenza, ma non vi sono restrizioni riguardo alla regione in cui potete scriverlo.

Se usate un formicaio , potete ignorare la regola dell'adiacenza. Per farlo, barrate un formicaio disponibile sulla vostra plancia giocatore, poi scrivete il numero in un qualsiasi esagono disponibile (con nella regione che corrisponde al colore del dado.

*Nota: Quando usate uno 0 con un formicaio* potete scriverlo in un qualsiasi esagono disponibile sul tabellone.

#### *Esempio:*

*Ilaria scrive il risultato 3 ottenuto dal dado blu in un esagono disponibile all'interno della regione blu, adiacente a un esagono riempito precedentemente con un numero del suo colore (lo 0 nella regione rosa).*

*Giacomo barra un formicaio sulla sua plancia giocatore per scrivere il risultato 2 ottenuto dal dado arancione in un esagono*  disponibile all'interno della *regione arancione. Usando gli altri suoi dadi, scrive poi uno 0 nell'esagono adiacente subito sotto al 2, seguito da un 1 verde nell'esagono cupcake al di sotto.*

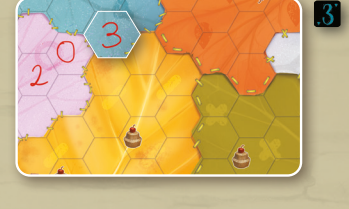

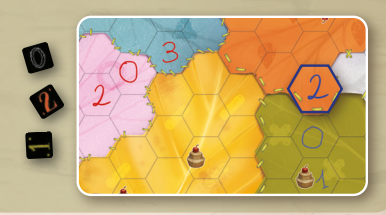

7

Usare un formicaio 《 》 (a patto che ne abbiate ancora uno) non è mai obbligatorio, anche se di solito avrete bisogno di usare un formicaio durante il primo round di gioco per poter scrivere il vostro primo numero.

*Nota: All'inizio della partita, avete solo 2 formicai disponibili . Usateli con saggezza ed espandetevi rapidamente per avere accesso a quante più regioni ed esagoni possibili. Alcuni dei vostri poteri potrebbero anche includere un formicaio; quando usate questi poteri, non avete bisogno di barrare uno dei vostri formicai disponibili. Promemoria: Quando usate uno 0 con un formicaio , potete scriverlo in un qualsiasi* esagono disponibile sul tabellone!

Se non potete o non volete applicare i risultati di un dado o di una tessera, potete semplicemente ignorarli; se scegliete di ignorare la tessera, questa viene scartata senza alcun effetto (a eccezione dell'ultima tessera (X).

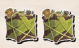

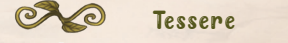

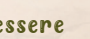

Barra 2 casse qualsiasi sulla tua plancia giocatore. Le casse barrate possono far parte dello stesso gruppo o di gruppi differenti.

 $\infty$ 

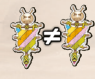

Riempi 1 cerchio vuoto su 2 foglie punteggio diverse.

Scrivi un 1 in un qualsiasi esagono disponibile  $\langle \rangle$  di una regione qualsiasi; devi rispettare la regola dell'adiacenza oppure barrare un formicaio .

Scrivi due 0 sul tabellone. Il primo 0 deve essere scritto in un qualsiasi esagono disponibile di una regione qualsiasi; devi rispettare la regola dell'adiacenza oppure barrare un formicaio . Il secondo 0 deve essere adiacente al primo (non puoi usare un formicaio per collocarlo altrove). Se usi questo effetto, devi scrivere entrambi gli 0.

Scrivi uno 0 in un qualsiasi esagono disponibile  $\langle \rangle$  di una regione qualsiasi; non devi usare un formicaio o rispettare la regola dell'adiacenza.

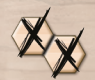

Barra 2 esagoni disponibili qualsiasi di una regione qualsiasi; i 2 esagoni scelti devono essere adiacenti tra loro, ma non devi usare un formicaio o rispettare la regola dell'adiacenza.

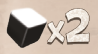

Usa un dado dalla tua riserva una seconda volta.

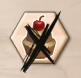

Barra un qualsiasi esagono cupcake disponibile  $\langle \bullet \rangle$  sul tabellone Territorio, ma non barrare alcun cupcake sulla tua plancia giocatore. Se barri l'ultimo esagono cupcake di disponibile, verrà innescata la fine della partita *(vedere "Fine della partita" a pagina 10)*.

**IMPORTANTE: Usare l'effetto di questa tessera è OBBLIGATORIO a meno che ciascuno dei 12 esagoni cupcake 6 sul tabellone Territorio non sia già stato riempito con un numero oppure barrato.**

**Esagoni barrati:** Un esagono barrato non conta come un esagono del vostro colore quando si determina l'adiacenza. Qualsiasi cupcake  $\bullet$  o cassa  $\bullet$  in questi esagoni viene ignorato. Questi esagoni sono inaccessibili per il resto della partita.

## Esagoni con Effetti Speciali

Quando viene scritto un numero in un esagono cupcake (e), barrate la casella cupcake successiva disponibile sulla vostra plancia giocatore (partendo da quella all'estrema sinistra). Se c'è un numero sopra questa casella, barrate la stessa quantità di caselle punto vittoria sul vostro tracciato punteggio.

#### *Esempio:*

8

*Nell'esempio precedente, Giacomo ha scritto l'1*  del dado verde in un esagono cupcake  $\leftrightarrow$  nella *regione verde. Di conseguenza, barra la prima*  casella cupcake sulla sua plancia giocatore. Visto *che ha un +0 sopra di essa, sul tracciato punteggio non viene barrata alcuna casella.*

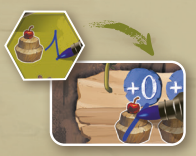

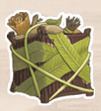

Quando scrivete un numero in un esagono cassa (a), barrate una qualsiasi cassa sulla vostra plancia giocatore. Se barrate l'ultima cassa di un gruppo, il potere mostrato viene sbloccato e deve essere usato immediatamente. *Vedere "Poteri delle Casse" sotto.*

*Nota: Non c'è alcuna penalità di fine partita per non avere barrato tutte le casse di un gruppo, quindi potete iniziare barrando casse di più gruppi diversi. Se durante lo stesso round barrate più casse, barrate le casse sulla vostra plancia giocatore una alla volta, nell'ordine che preferite, usando immediatamente i poteri man mano che li sbloccate.*

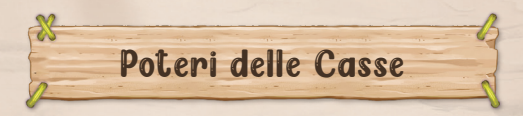

Scrivi un 1 in un qualsiasi esagono disponibile ai una regione qualsiasi; devi rispettare la regola dell'adiacenza oppure barrare un formicaio  $\langle$ 

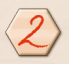

Scrivi un 2 in un qualsiasi esagono disponibile  $\langle \rangle$  di una regione qualsiasi; devi rispettare la regola dell'adiacenza oppure barrare un formicaio .

Scrivi uno 0 in un qualsiasi esagono disponibile  $\langle \rangle$  di una regione qualsiasi; non devi usare un formicaio o rispettare la regola dell'adiacenza.

Scrivi un 3 in un qualsiasi esagono disponibile  $\langle \rangle$  di una regione qualsiasi; non devi usare un formicaio o rispettare la regola dell'adiacenza.

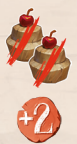

Barra le 2 caselle cupcake successive disponibili sulla tua plancia giocatore. Per ogni casella di questo tipo con un numero sopra di essa, barra la stessa quantità di caselle punto vittoria sul tuo tracciato punteggio.

Barra 2 caselle punto vittoria sul tuo tracciato punteggio.

Barra 3 caselle punto vittoria sul tuo tracciato punteggio.

#### *Esempio:*

*Ilaria usa la cassa ottenuta da un dado*  per barrare l'ultima cassa di un gruppo, *sbloccando così il potere mostrato sulla destra della sua plancia giocatore. Ottiene punti vittoria e barra le prossime 3 caselle sul suo tracciato punteggio.*

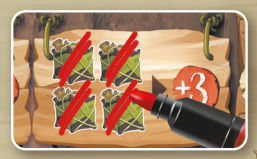

9

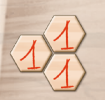

Scrivi un 1 in un esagono disponibile  $\langle \rangle$ , rispettando la regola dell'adiacenza oppure barrando un formicaio . Poi, scrivi un secondo 1 adiacente al primo, e infine scrivi un terzo 1 adiacente a entrambi (non puoi usare un formicaio per collocare altrove il secondo e il terzo 1). Quando usi questo potere, devi scrivere tutti e tre gli 1.

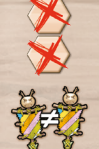

10

Barra 2 esagoni disponibili qualsiasi di una regione qualsiasi; i 2 esagoni scelti devono essere adiacenti tra loro, ma non devi usare un formicaio  $\oslash$  o rispettare la regola dell'adiacenza.

Riempi 1 cerchio vuoto su 2 foglie punteggio diverse.

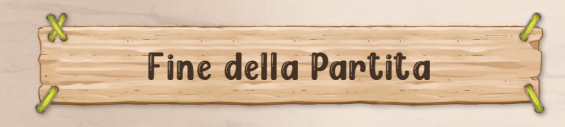

La fine della partita viene innescata non appena una o più delle seguenti condizioni viene soddisfatta:

Ciascuno degli esagoni all'interno di una regione qualsiasi è riempito da un numero oppure è barrato.

- L'ultimo cerchio su una foglia punteggio viene riempito.
- Ciascuno dei 12 esagoni cupcake sul tabellone Territorio è riempito con un numero oppure è barrato.

Terminate il round in corso, poi calcolate i vostri punti vittoria.

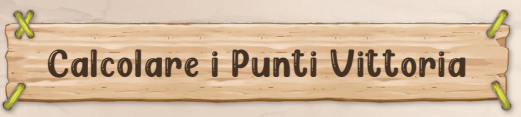

I cupcake  $\triangle$  e alcuni poteri vi hanno permesso di ottenere punti vittoria durante la partita. Calcolare i punti vittoria di ogni giocatore è semplice: basta guardare il tabellone Territorio e le plance giocatore.

Ora calcolate i punti guadagnati da ognuna delle 6 regioni colorate. Per ogni regione, la somma dei numeri rossi scritti all'interno degli esagoni viene confrontata con la somma dei numeri blu presenti sempre in quella regione. Il giocatore con il totale più alto vince quella regione! **In caso di parità, nessun giocatore ottiene punti vittoria per quella regione.**

![](_page_10_Picture_1.jpeg)

*Esempio: Il totale di Ilaria è 7, mentre quello di Giacomo è solo 4. Di conseguenza, Ilaria vince la regione rosa.*

Il giocatore che vince la regione ottiene un numero di punti vittoria pari al numero di cerchi riempiti con il suo colore sulla foglia punteggio di quella regione (tra 2 e 8). Barra quindi i punti vittoria ottenuti sul suo tracciato punteggio.

![](_page_10_Picture_4.jpeg)

#### *Esempio:*

*Ilaria, che ha ottenuto la maggioranza nella regione rosa, guadagna 3 punti vittoria, dal momento che ci sono 3 cerchi rossi sulla foglia rosa. Giacomo avrebbe potuto guadagnare 4 punti vittoria, ma visto che non ha ottenuto la maggioranza nella regione, non guadagna nulla.*

 $11$ 

11

*Nota: Se un giocatore supera i 25 punti vittoria, deve cancellare tutti i segni sul suo tracciato punteggio e cerchiare la casella 25. Poi, barrerà i punti vittoria aggiuntivi a partire dall'1 e aggiungerà 25 al punteggio ottenuto.*

Una volta che avete calcolato i punti vittoria per ciascuna delle 6 regioni, il giocatore con il maggior numero di punti vittoria vince la partita. In caso di parità, vince il giocatore che ha barrato il maggior numero di cupcake sulla sua plancia giocatore. Se la parità persiste, vince il giocatore che ha innescato la fine della partita.

*Importante: Dopo aver giocato, cancellate accuratamente tutti i segni dal tabellone Territorio e dalle plance giocatore, facendo attenzione a non premere troppo forte. Non saltate questo passaggio. Non usate acqua, poiché potrebbe danneggiare il tabellone o le plance.*

## **2** Dr. Reiner Knizia 68

![](_page_11_Picture_1.jpeg)

Reiner Knizia è tra i game designer più famosi e di maggior successo al mondo. Più di 800 dei suoi giochi e libri sono stati pubblicati in tutto il mondo in oltre 50 lingue, con vendite che hanno raggiunto diversi milioni di copie. Le sue creazioni hanno vinto numerosi premi internazionali, *tra cui cinque German Game Prizes, due German Game of the Year Awards, il German Education Game Award, quattro Austrian Game Awards, due Swiss Game Awards, tre French Grand Prix du* 

Jouet, due Spanish Game of the Year Awards, un Italian Game of the Year Award, tre *Polish Game of the Year Awards, due Hungarian Game of the Year Awards, tre Dutch Game of the Year Awards, tre Danish Game of the Year Awards, due Swedish Game*  of the Year Awards, sette Finnish Game of the Year Awards, un Australian Game of *the Year Award, un Brazilian Game of the Year Award e tre Japan Board Game Prizes.*  Reiner Knizia è un maestro nel creare semplici regole di gioco che offrono comunque tanto divertimento e svago a persone di tutte le età.

Reiner Knizia ha conseguito una laurea magistrale in discipline scientifiche presso la Syracuse University (USA) e un dottorato in Matematica presso l'Università di Ulm (Germania). Dopo molti anni all'estero, ora vive a Monaco, in Germania.

![](_page_11_Picture_5.jpeg)

![](_page_11_Picture_6.jpeg)

Come concept artist e illustratrice bretone, diplomata alla scuola Pivaut di Nantes e Montreal, mi piace creare universi originali, spesso aggiungendoci un po' di umorismo. Ecco perché mi è davvero piaciuto lavorare a Marabunta, in particolare alle tessere su cui sono raffigurate scene in miniatura.

#### ASSISTENZA

Questo prodotto è stato realizzato con la massima cura. Nonostante ciò, se avete problemi con il gioco, contattate il nostro Customer Service al sito www.asmodee.it.

© Dr. Reiner Knizia, 2023. Tutti i diritti riservati.

Marabunta è pubblicato da SPACE Cowboys Asmodee Group, 47 rue de l'Est, 92100 Boulogne-Billancourt – Francia © 2023 SPACE Cowboys. Tutti i diritti riservati.

Scoprite di più su Marabunta e SPACE Cowboys su www.spacecowboys.fr, SpaceCowboysFR / SpaceCowboys1 space\_cowboys\_officiel.

Edizione italiana a cura di Asmodee Italia Srl Traduzione: Denise Venanzetti Revisione: Elisabetta Colombo, Sara Conato Adattamento grafico: Ilaria Borza, Giacomo Pellini Direzione editoriale: Massimo Bianchini